# BOLAGSSTYRNINGSRAPPORT

#### LÄNSTEATERN I ÖREBRO AB, (556692-9187)

Fastställs av bolagets styrelse vid kommande styrelsemöte 2024-02-13.

#### INLEDNING

Fullmäktige i Region Örebro län beslutade 2018-09-25 om en policy för bolag direkt eller indirekt ägda av Region Örebro län. I policyn framgår att bolagen årligen ska upprätta en särskild rapport om bolagsstyrningsfrågor. Rapporten ska avges av bolagets styrelse och innehålla nedanstående angivna områden.

## BESKRIVNING AV BOLAGETS VERKSAMHET

Enligt bolagsordningen har bolaget till föremål för sin verksamhet att erbjuda scenkonst med fokus på teater- och dansgenrer och utveckla scenkonstverksamheten i Örebro kommun och i Örebro län. Bolagets syfte är att med iakttagande av kommunal lokalisering, likställighets- och självkostnadsprincip erbjuda invånare i Örebro kommun och i Örebro län professionell scenkonst med fokus på teater- och dansgenrer av hög konstnärlig kvalitet samt vara en resurs för såväl professionella scenkonstaktörer som amatörverksamheter inom scenkonstområdet som för skolan i dess olika former i hela länet.

## UTVÄRDERING AV STYRELSEARBETET

Under 2023 har bolaget haft totalt 6 styrelsemöten samt ordinarie årsstämma.

Stående punkter på styrelsemöte:

VD rapport innehållande punkter; repertoar, ekonomi, barn och ungdom, personal och ٠ arbetsmiljö.

Under året har följande beslut tagits:

- ٠ Bolagsstyrningsrapport 2022
- Årsredovisning 2022
- Arbetsordning styrelse och VD
- Delegationsordning
- VD-instruktion
- Fastställt attestreglemente och riktlinjer för direktupphandling.
- Årsplanering styrelsearbete 2023
- Styrelsen beslutade att ge VD fullmakt att kommunicera med Rosengrens ägare och förhandla och avtala ett avslut.
- Styrelsen beslutade att VD, konstnärlig ledare och ekonomiansvarig tills vidare är ständigt ٠ adjungerade till styrelsen.

- väg och följer utvecklingen.
- Uppdrag till VD att gå vidare med besparingar och budgetering för att uppnå budget i balans för 2024.
- Uppdrag till VD att underteckna överenskommelse avseende Länsteatern i Örebro AB:s uppdrag 2024-2027.

Särskild händelse:

Regissören, dramatikern och skådespelaren Py Huss-Wallin tillträder ett treårigt förordnande • den 1 mars 2024. Hon efterträder därmed Rikard Lekander som varit teaterns konstnärlige ledare i sex år.

## ÄGARDIREKTIV

Länsteatern i Örebro AB/Örebro Teater har genomfört uppdraget att ge teaterföreställningar och erbjuda scenkonst med fokus på teater- och dansgenrer och utveckla scenkonstverksamheten i Örebro kommun och i Örebro län genom att producera och spela teaterföreställningar för såväl barn, unga som vuxna. Bolaget har också arbetat målmedvetet med att öppna teaterhuset genom att även presentera konserter, estradpoesi, samtal med mer för att nå ut till en bredare målgrupp

## INTERN KONTROLL – UPPFYLLANDE AV BOLAGETS ÄNDAMÅL

#### BOLAGETS ÄNDAMÅL

Bolagets ändamål att erbjuda invånare i Örebro kommun och Örebro län professionell teater av hög konstnärlig kvalitet samt vara en resurs inom kommunen och länet för såväl professionella teateraktörer och amatörteater som för skolan i dess olika former uppnåtts främst genom (i) att producera scenkonstföreställningar, (ii) att samverka med andra kulturinstitutioner såväl i länet som i landet och att även samarbeta med närstående verksamheter som ger bolaget ett mervärde. (iii) att ha en kontinuerlig dialog och samarbeten med skolan i dess olika former, (iv) att ha ett långsiktigt samverkansavtal med Stadra Teater där en årlig aktivitet är att låna ut teknisk utrustning och samverka kring marknadsföringsåtgärder.

#### FINANSIELL RAPPORTERING

Styrelsen får ekonomisk rapport vid varje styrelsemöte och efter årsbokslut 31 december.

#### BOLAGETS RISKER

#### FINANSIELLA RISKER

De finansiella risker som bolaget förhåller sig till på kort och lång sikt handlar de konsekvenser som kommer av sena politiska besked om verksamhetsbidrag samt urholkningen i ekonomin där det finns en obalans mellan anslagsuppräkningar å ena sidan och pris- och löneutveckling å den andra. Detta skapar en ineffektivitet i resursanvändandet och får konsekvenser för hur teaterledningen kan arbeta med den konstnärliga framförhållning som behövs för att teatern på bästa sätt ska leverera bolagets uppdrag. I en tid då inflationstakten ökar så kraftigt som den gjort under de senaste åren

intensifieras urholkningen. Detta är en utveckling som av allt att döma håller i sig under kommande år och då inte minst avseende den statliga finansieringen som utgår från Kulturrådet.

## KOMMUNIKATION MED REVISORER

Kommunikation med revisorer sker vid helårsbokslut. Revisorerna kommer då till bolaget och utför granskning. Under året kan löpande kommunikation ske för att få råd i olika frågeställningar.

## ÄRENDEN SOM LÄMNATS TILL REGIONFULLMÄKTIGE FÖR STÄLLNINGSTAGANDE

Regionfullmäktige har fattat beslut som rör bolaget i följande ärenden:

Ekonomisk rapport till Region Örebro län sker vid delårs- och helårsbokslut. Dessa rapporter ingår i regionens sammanställda redovisning som redovisas i regionstyrelse och regionfullmäktige.

## STÄLLNINGSTAGANDE

Den interna kontrollen vad avser uppfyllande av bolagets ändamål, ägarens beslutade mål och hur bolagets finansiella rapportering är organiserad bedöms av bolaget fungera på ett tillfredsställande sätt under räkenskapsåret. Bolagets verksamhet har varit förenlig med det fastställda kommunala ändamålet och utförts inom ramen för de kommunala befogenheterna.

Örebro – datum enligt digital signatur

Thord Andersson

Ordförande Länsteatern i Örebro AB

## Verifikat

Transaktion 09222115557509979783

#### Dokument

Bolagsstyrningsrapport 2023 Huvuddokument 3 sidor Startades 2024-02-05 08:03:10 CET (+0100) av Anders Nordström (AN) Färdigställt 2024-02-05 08:29:32 CET (+0100)

#### Initierare

Anders Nordström (AN) Länsteatern i Örebro AB anders.nordstrom@orebroteater.se +46704218940

#### Signerare

Thord Andersson (TA) Länsteatern i Örebro AB Personnummer 19610604-5914 thord400@gmail.com +46761811220

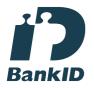

Namnet som returnerades från svenskt BankID var "Tord Andersson" Signerade 2024-02-05 08:29:32 CET (+0100)

Detta verifikat är utfärdat av Scrive. Information i kursiv stil är säkert verifierad av Scrive. Se de dolda bilagorna för mer information/bevis om detta dokument. Använd en PDF-läsare som t ex Adobe Reader som kan visa dolda bilagor för att se bilagorna. Observera att om dokumentet skrivs ut kan inte integriteten i papperskopian bevisas enligt nedan och att en vanlig papperutskrift saknar innehållet i de dolda bilagorna. Den digitala signaturen (elektroniska förseglingen) säkerställer att integriteten av detta dokument, inklusive de dolda bilagorna, kan bevisas matematiskt och oberoende av Scrive. För er bekvämlighet tillhandahåller Scrive även en tjänst för att kontrollera dokumentets integritet automatiskt på: https://scrive.com/verify

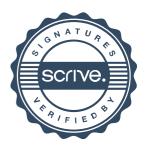